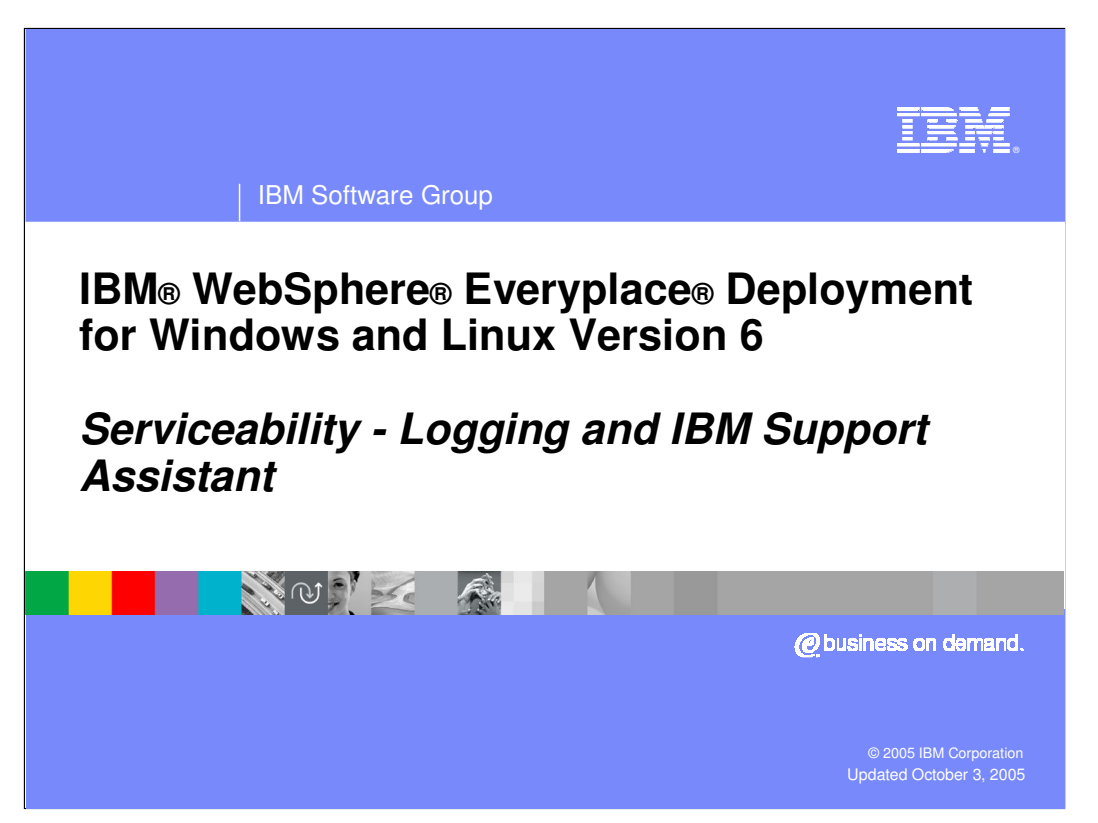

This presentation explains the serviceability capabilities provided by the IBM WebSphere Everyplace Deployment for Windows and Linux Version 6 client platform.

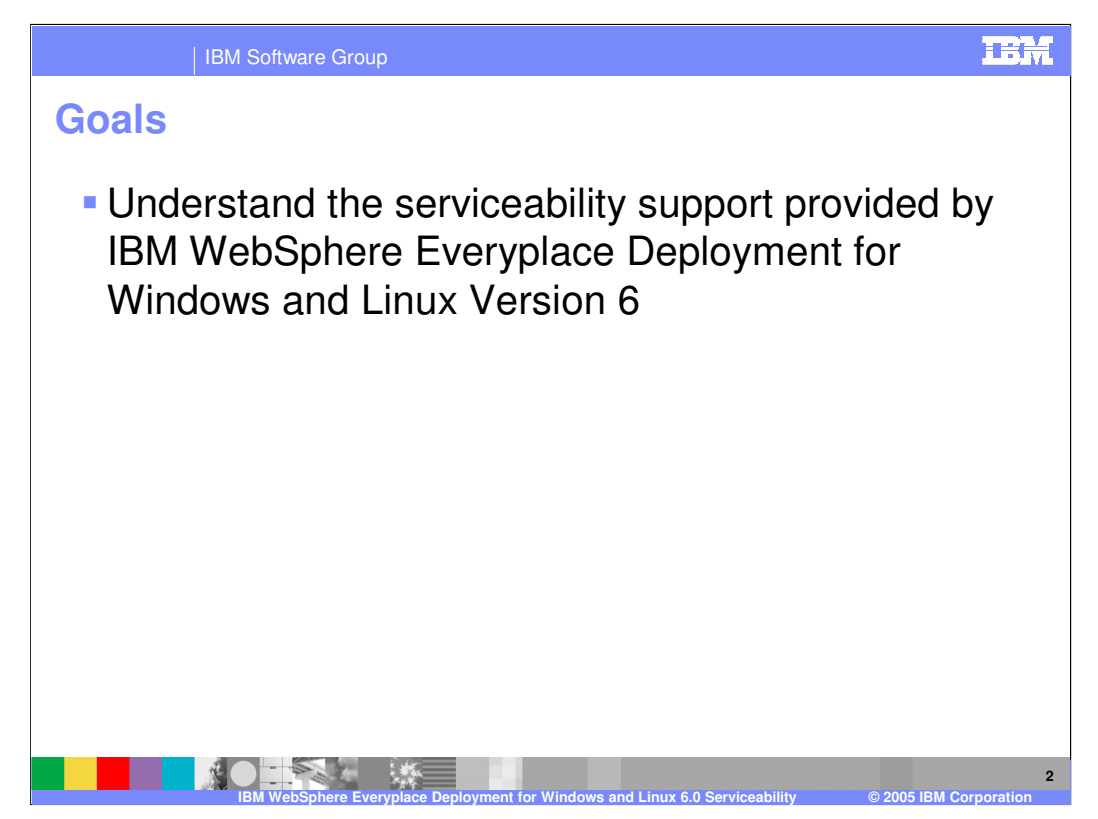

The goal of this presentation is to understand the serviceability support provided by IBM WebSphere Everyplace Deployment for Windows and Linux Version 6.

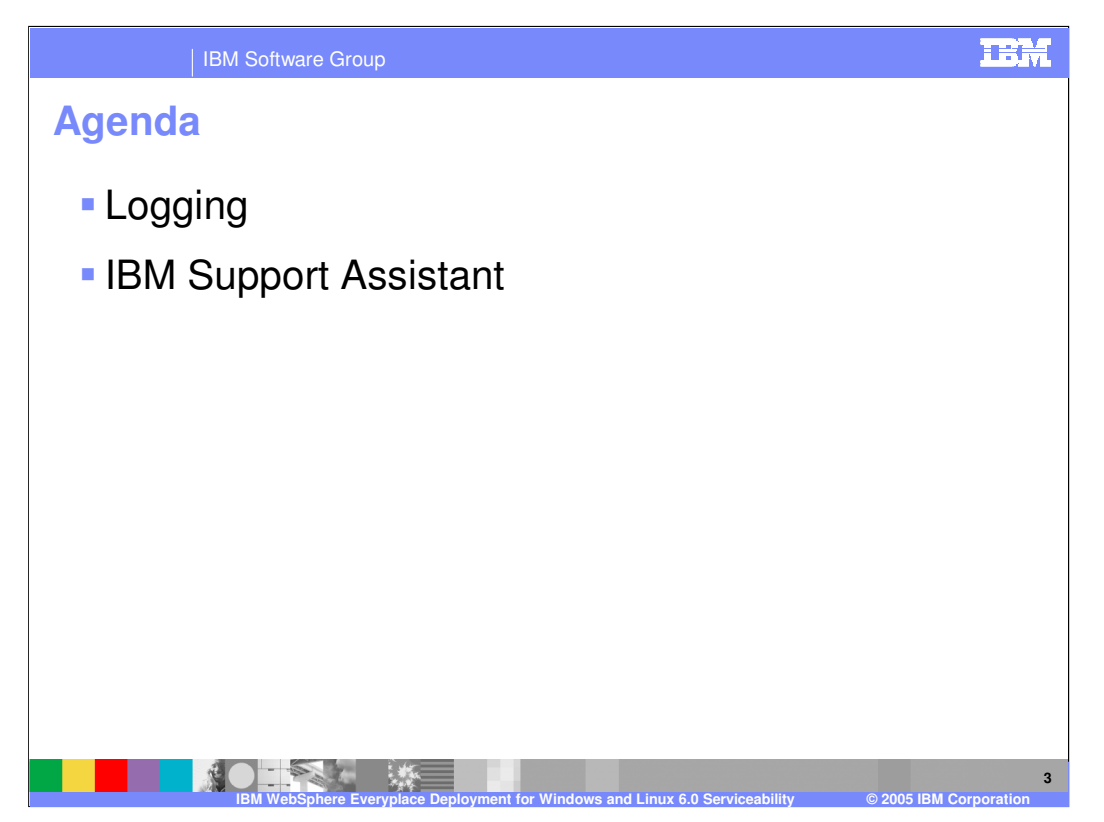

The agenda of this presentation is to explain the logging support and the IBM Support Assistant provided by the client platform.

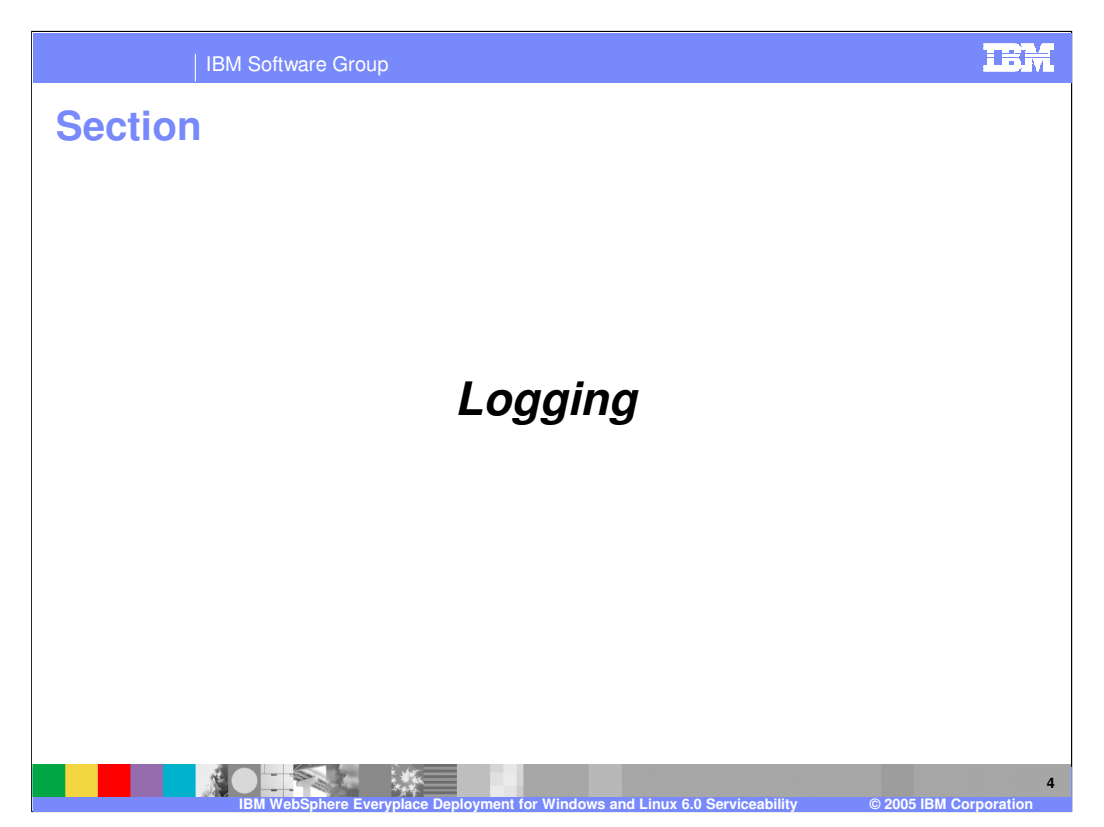

Let's start with an explanation of the logging support.

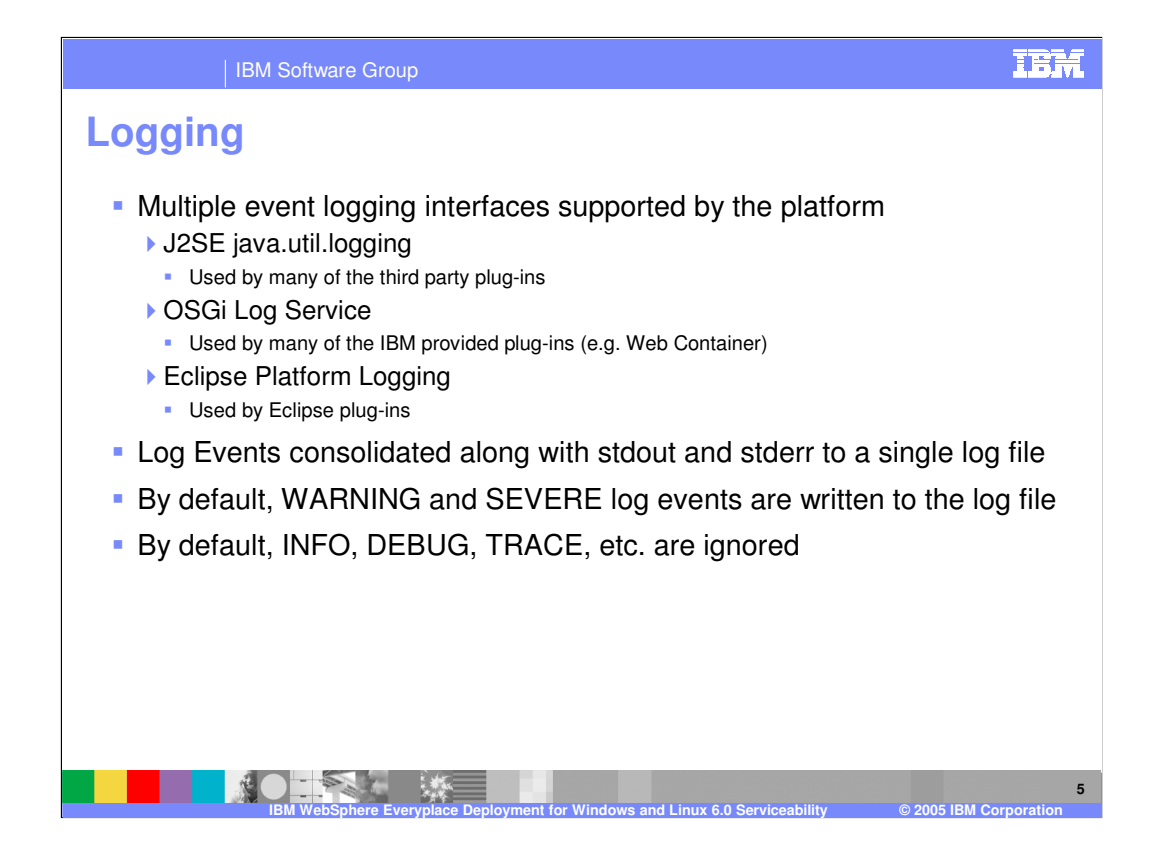

## **IBM**

### | IBM Software Group

# **Log level mappings**

 Mapping of OSGi Log **Service to J2SE Log Level**

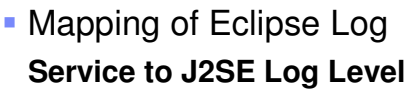

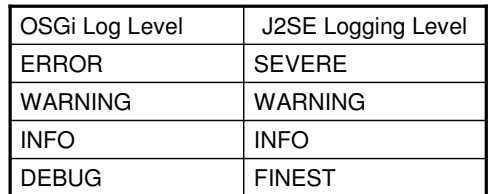

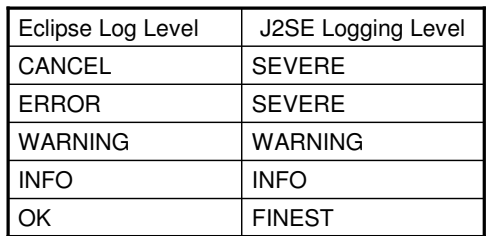

**IBM WebSphere Everyplace Deployment for Windows and Linux 6.0 Serviceability © 2005 IBM Corporation**

**6**

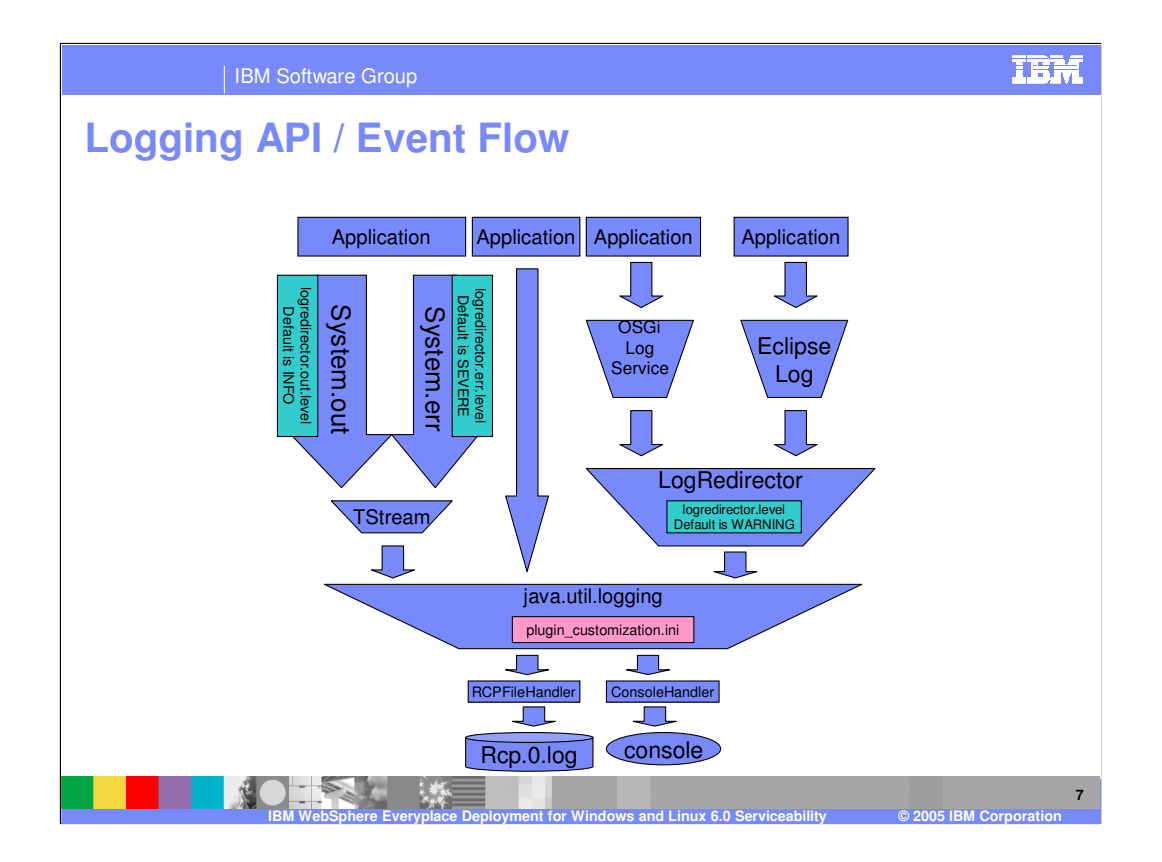

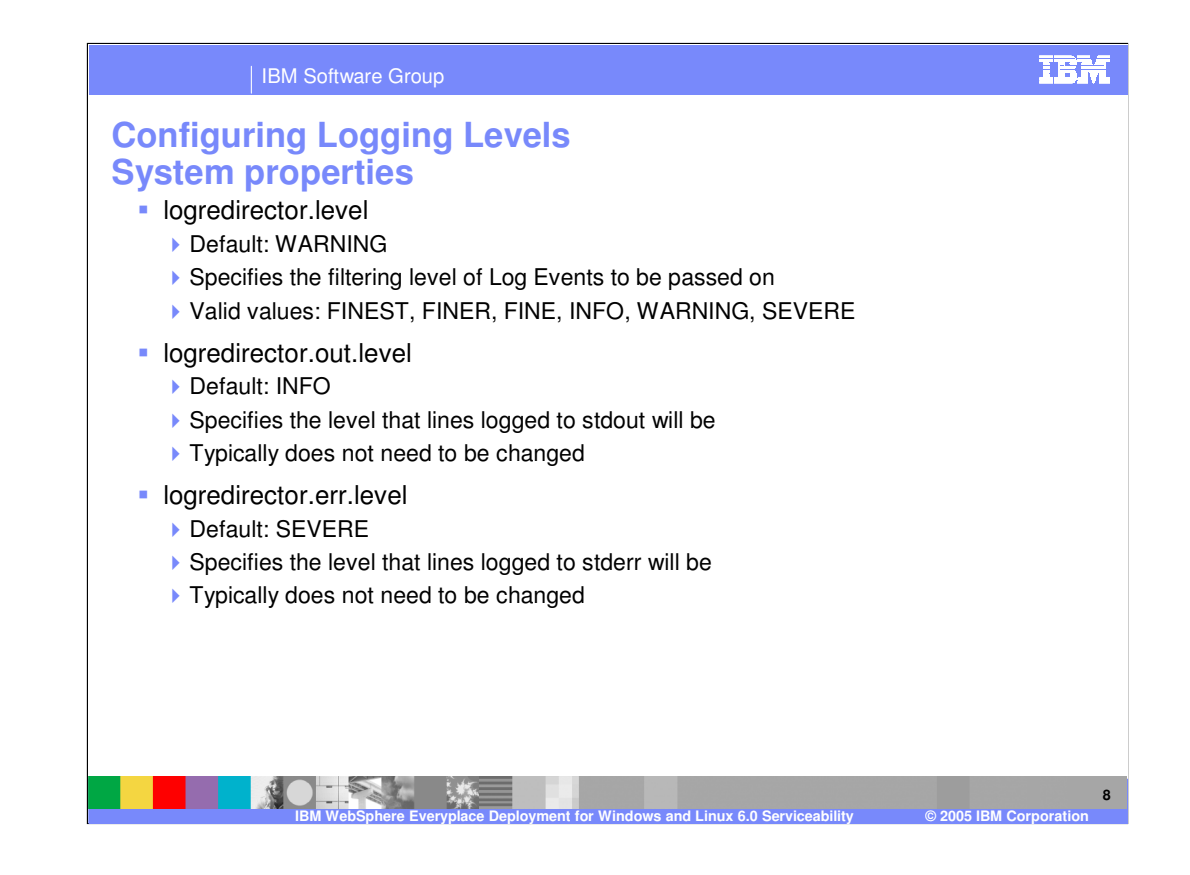

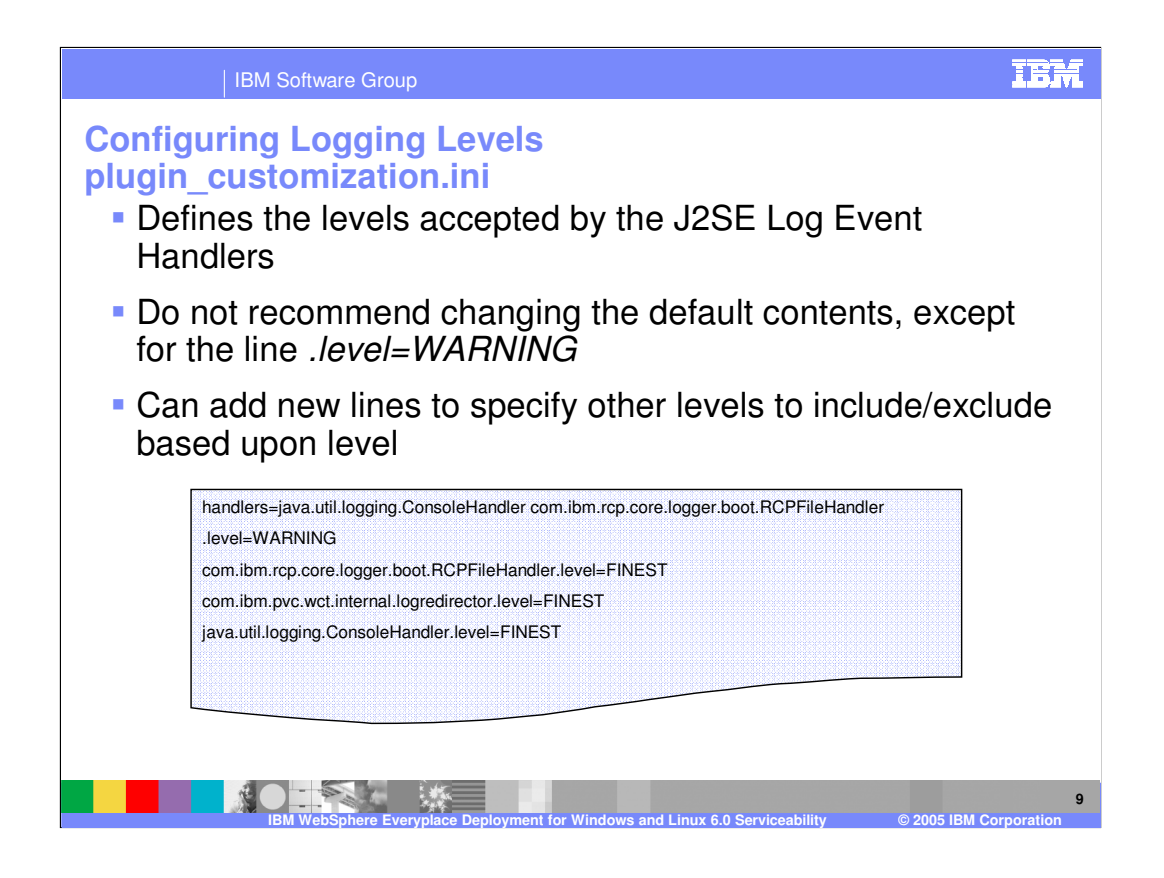

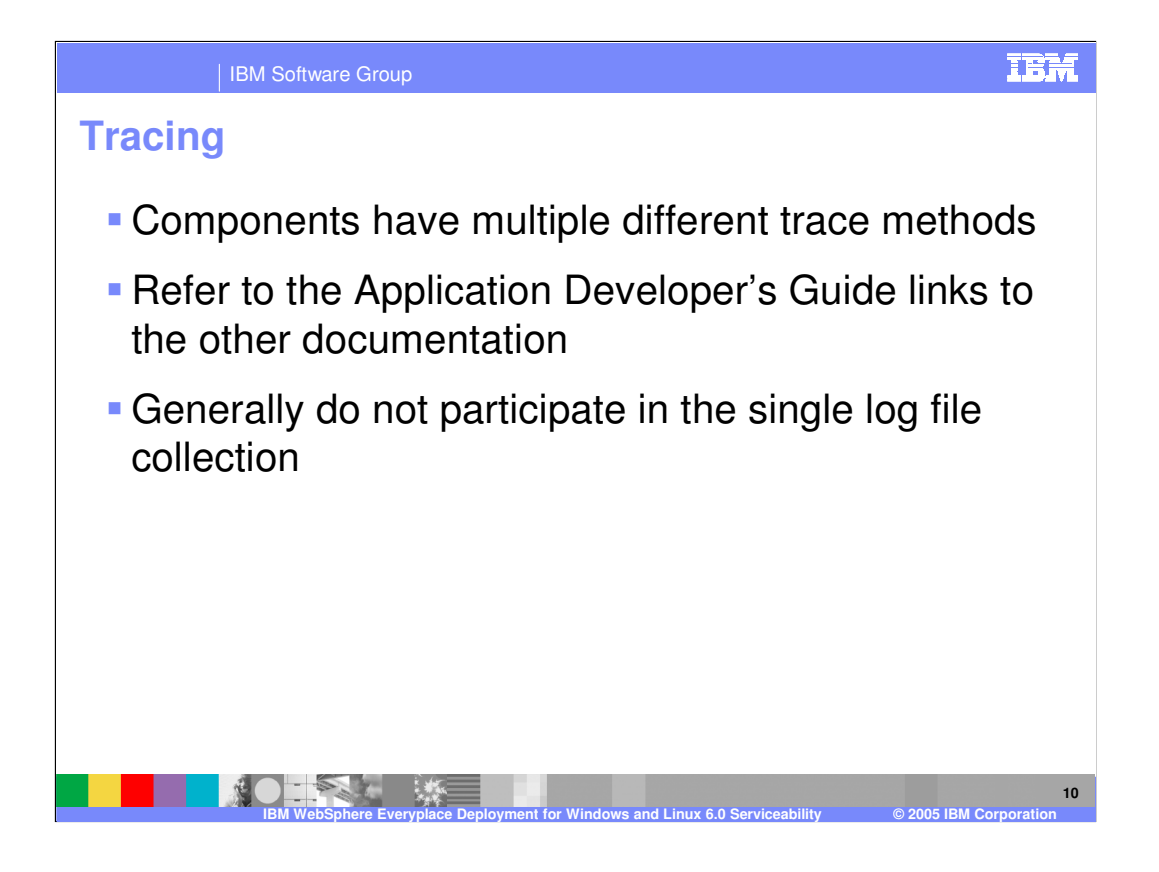

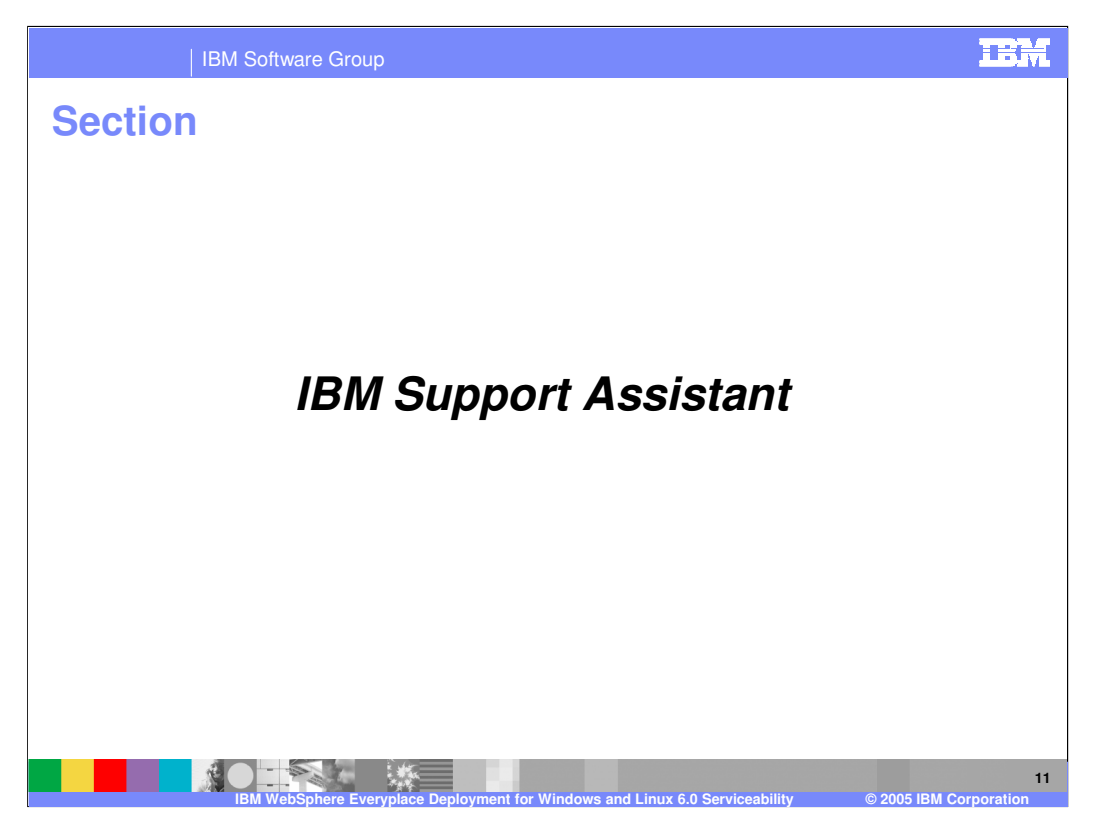

Next, let's cover IBM Support Assistant.

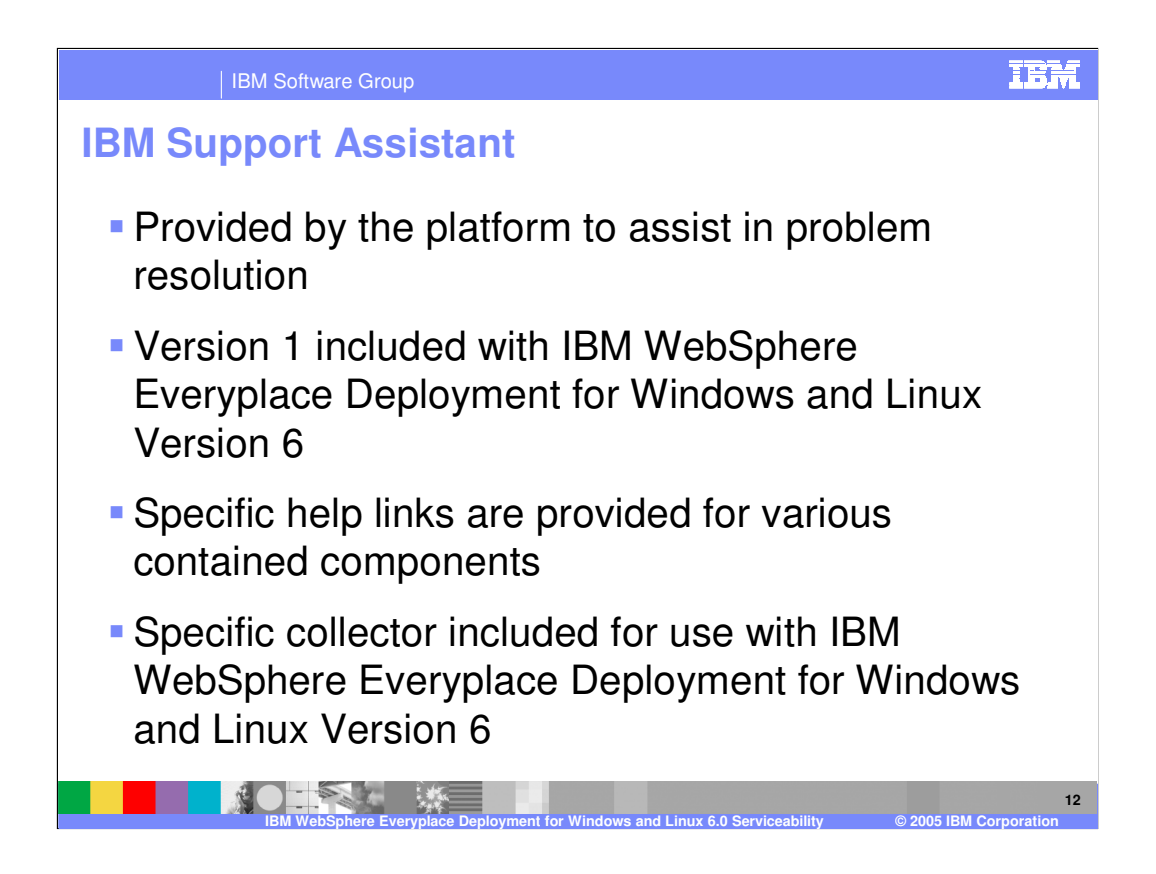

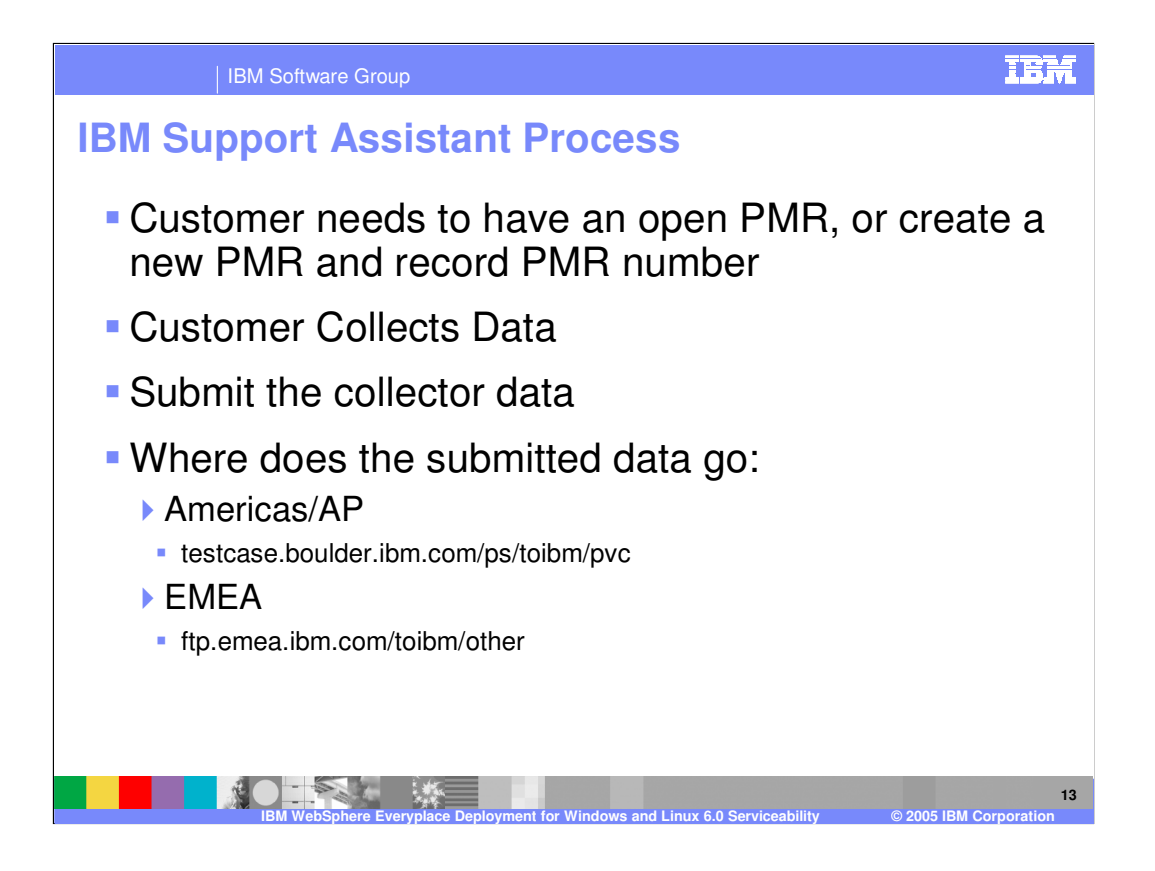

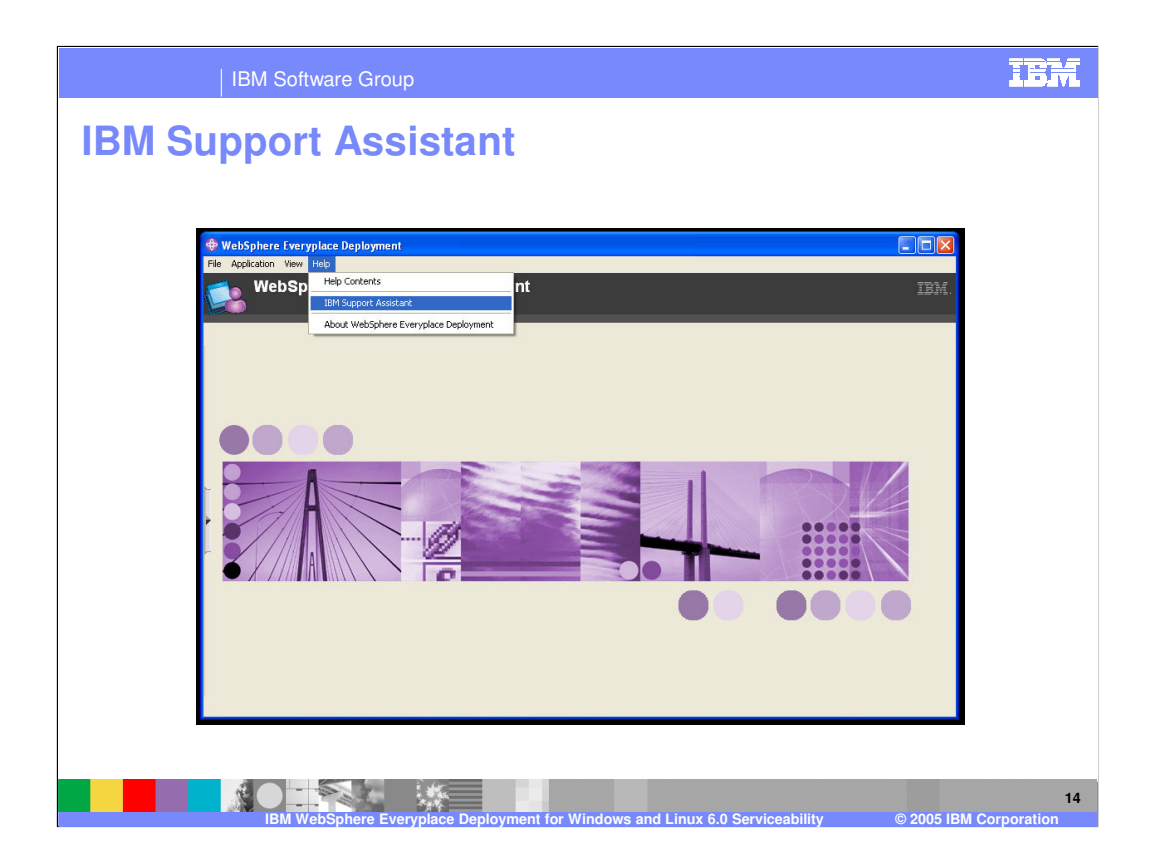

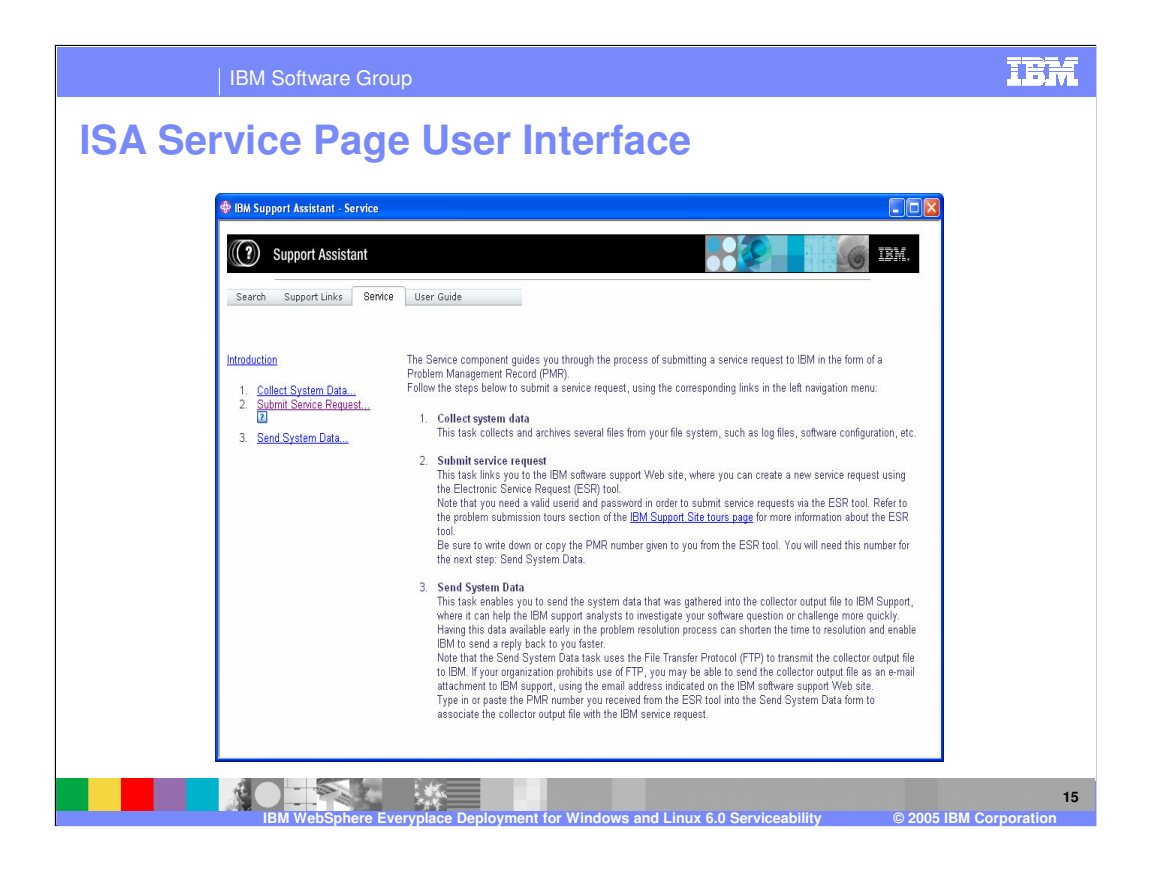

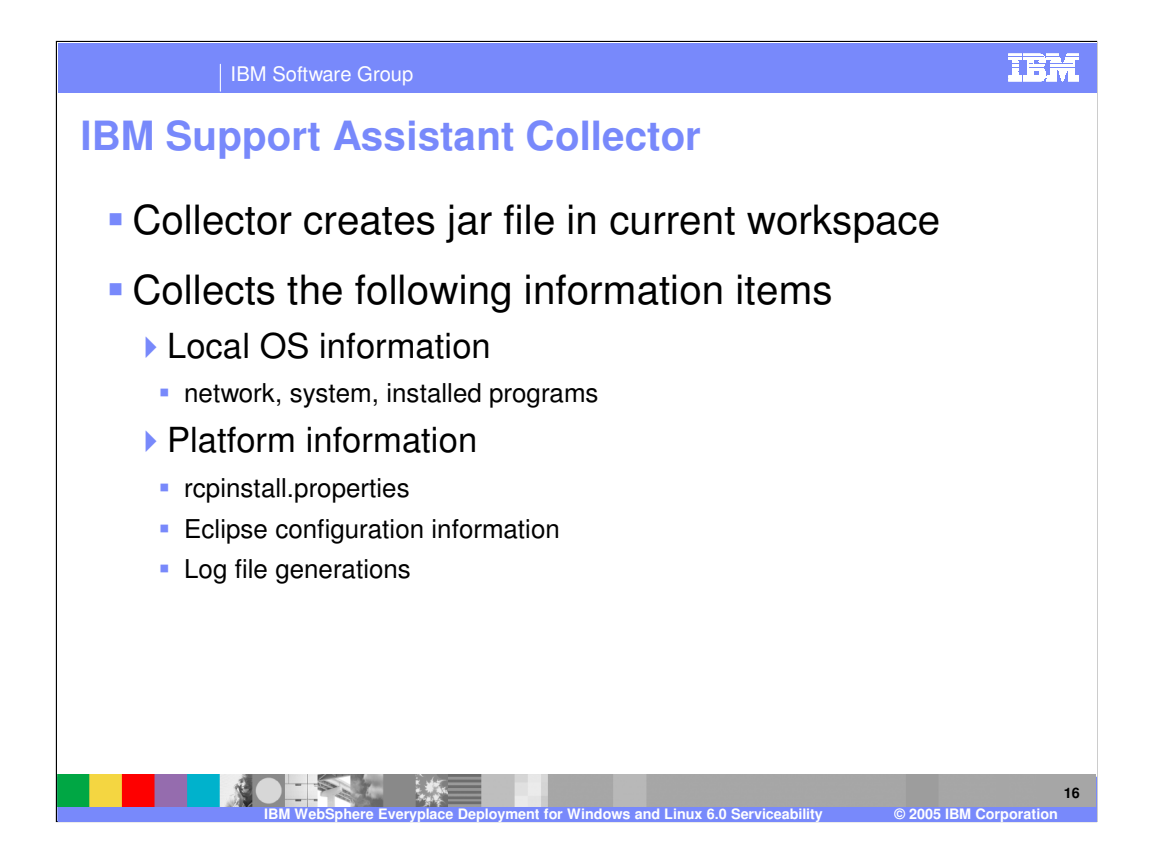

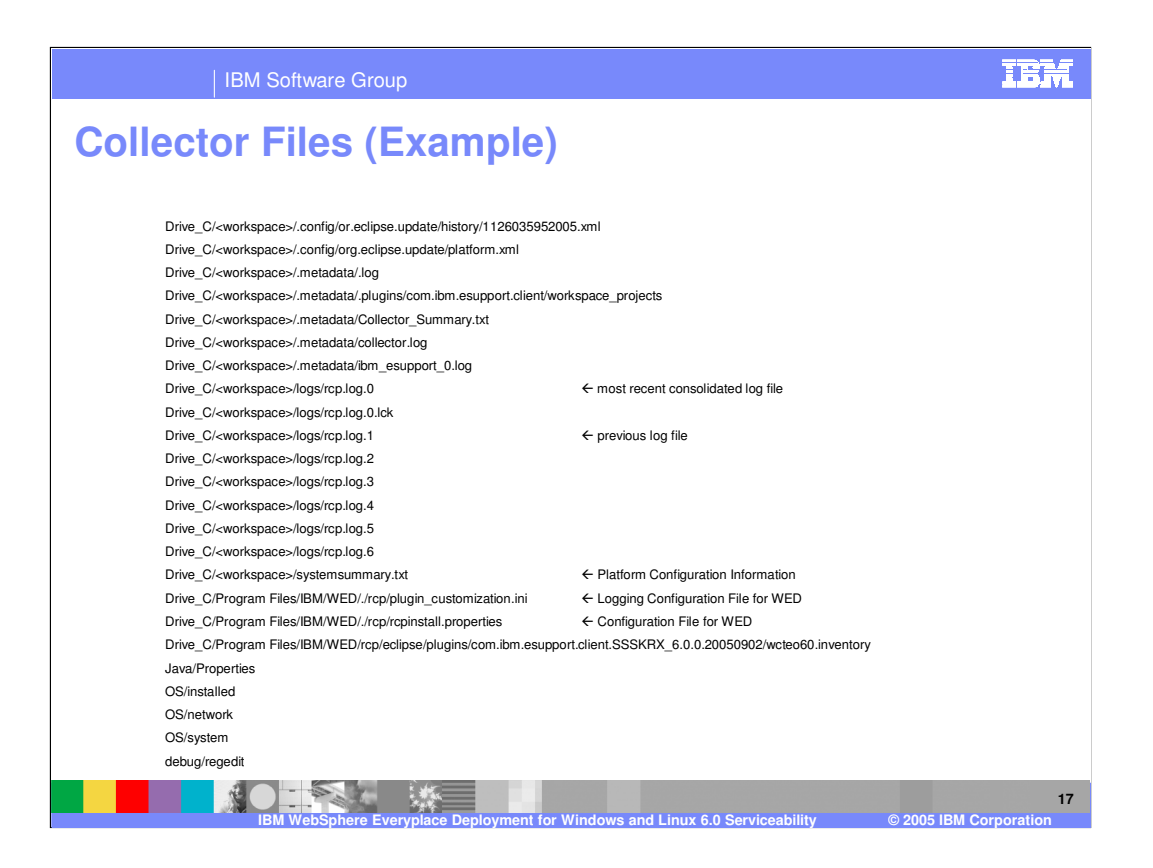

#### | IBM Software Group

## **Collector Notes**

- **If the platform doesn't start, then IBM Support** Assistant can't be used from that system.
- **The java version reported in the system file** contained in the collector jar is incorrect. Rely on only the version reported as the java.vm.info property in the systemsummary.txt file

**IBM WebSphere Everyplace Deployment for Windows and Linux 6.0 Serviceability © 2005 IBM Corporation**

 javacore\*.txt files are only collected if in the install/rcp directory. javacore files written to working directory

**18**

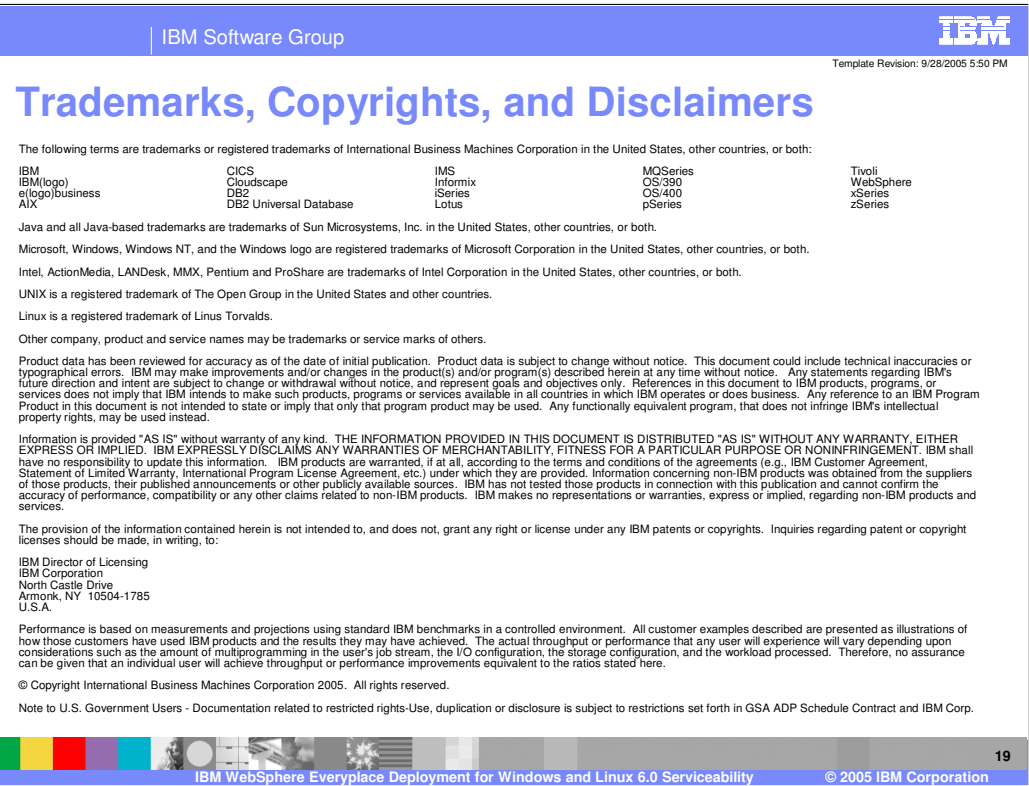